## Esercitazione di Informatica del 13/02/2011 Corso di Laurea in Fisica A.A. 2011-12

Si considerino due insiemi di reali (float) di dimensioni "n" inserite da tastiera, con  $n \leq 100$ . Implementare gli insiemi attraverso due vettori, **vx[ ]** e **vy[ ]** e supporre che i vettori rappresentino le componenti della velocita' di un corpo che si muove su un piano, campionate ad un intervallo T = 10ms, ossia

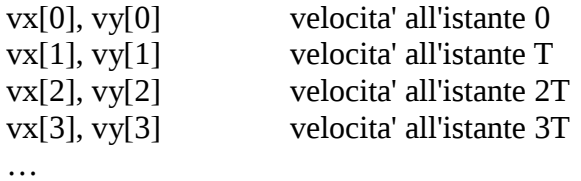

Eseguire le seguenti operazioni:

- 1. riempire i vettori di valori casuali, scelti nell'intervallo [0, 2] e stamparne il contenuto;
- 2. calcolare i valori delle posizioni (x, y) agli istanti di campionamento, utilizzando l'integrazione approssimata, memorizzando tali posizioni in altri due vettori **x[ ]** e **y[ ]** (traiettoria del corpo); supporre che il punto di partenza del corpo sia l'origine;
- 3. calcolare le coordinate del rettangolo minimo che contiene la traiettoria del corpo;
- 4. ripetere i punti 2 e 3 riempiendo i vettori **vx[ ]** e **vy[ ]** con valori casuali scelti nell'intervallo [-2,2].